**Greek Font Tutorial**

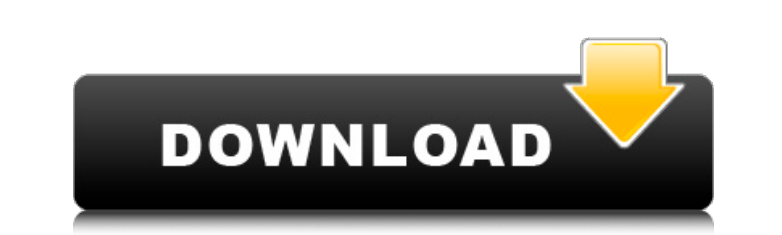

# **Download Greek Fonts For Photoshop Crack+ License Code & Keygen Free (2022)**

Understanding Layers When you initially open a file in Photoshop, you see a number of tools — the type of tools, size, and other features differ from program to program. But the essential tools for an image editor are the the mouse to draw an outline around an area you want to manipulate. Press and hold down the mouse button as you move the mouse to create an outline, and then release the mouse button to create an editable selection of the

## **Download Greek Fonts For Photoshop**

This is a guide to learning Photoshop for both professionals and for those just learning about the software, with the aim of showing how to use the software safely and effectively. Photoshop has become such a standard part photographers, to hobbyists and most recently, in the case of memes, people creating their own images. Photoshop is the professional version of the graphics editor, while Photoshop Elements is a simplified version with few graphics editing software, it can be incredibly intimidating for new users. The first thing you need to do when you first turn up to Photoshop class, is to get used to the layer. There are all kinds of Photoshop tutorials help you manipulate images. Photoshop can be very daunting at first because of the number of tools, but you learn to use the tools as they come up. The range of tools available in Photoshop are quite extensive, for most pu but well explained videos. Foner offers a number of guides in a wide variety of topics, including photoshop for the new user and even how to make a 3D model from scratch. Dave Farber: Many tutorials on Photoshop resources of Photoshop including manipulating images and creating photo effects. Patrick Penner: A great one-stop-shop for Photoshop tips, tricks, hacks and tutorials. With many tutorials covering a wide variety of topics. It also c

## **Download Greek Fonts For Photoshop Free**

describe('Controller: Sorts', function () { var Sort; beforeEach(module('starter.Sorts', function (\$provide) { Sort = require('.../../src/sort'); })); describe('sortBy', function () { beforeEach(function () { var list with expect(Sort.sort.callCount).toEqual(2); }); }); }); }); }); Fools (1978 film) Fools (;, translit. Prosti) is a 1978 Bulgarian drama film directed by Lyudmil Binev. It was entered into the 28th Berlin International Film Fes Konstantin Vasilev as Todor Boychev (as Konstantin Mihov) Zhivka Koleva as Old girl Dimitar Kormev as Police officer Lyudmila Mihova as Woman Lyubomir Taneva as Old woman Danyla Taneva as Old woman References External link language films Category:Films directed by Lyudmil BinevMer

#### **What's New In?**

The purpose of this proposal is to understand the mechanisms that regulate ameloblast differentiation. Ameloblasts are secretory cells which undergo dramatic morphological changes during tooth development in order to creat transforming stage and finally differentiate to form an insoluble bone-like dentin. This process is known to be regulated by genes that are either tooth-specific, or expressed in a tooth-specific manner. We propose that ke these altered signaling pathways ultimately trigger the down-regulation of a tooth- specific inhibitor(s) that ultimately allows ameloblast differentiation. The specific aims of this proposal are: 1) To determine whether t factors, Msx1, Shh, and DLX3, is linked to the downregulation of the inhibitors of ameloblast differentiation, BMP4 and DSPP; 2) To determine whether the hyper-proliferation of specific odontogenic lineages, which normally committed to ameloblast differentiation, are able to trans-differentiation, are able to trans-differentiate, in vitro, to an ameloblastic phenotype when co-cultured with cranial neural crest derived epithelial cells.Q: Con database, but am having some issues getting the connection between the two to work. The app is run on a machine with SQL Server 2014 on it. When I test my app in Debug, it runs fine and connects to the database. When I pub

## **System Requirements For Download Greek Fonts For Photoshop:**

Minimum system requirements: OS: Windows XP Service Pack 3, Windows Vista Service Pack 1, Windows 7 Service Pack 1, Windows 7 Service Pack 1, Windows 8/8.1 Processor: Intel Pentium III or above Memory: 1 GB RAM Graphics: D play offline can be purchased) Additional Notes:

Related links:

[https://morda.eu/upload/files/2022/07/kf4Ne9gxEgB3Wfrfypyv\\_01\\_08fc4fd262a734705904e8e57f69aca0\\_file.pdf](https://morda.eu/upload/files/2022/07/kf4Ne9gxEgB3Wfrfypyv_01_08fc4fd262a734705904e8e57f69aca0_file.pdf) <https://aalcovid19.org/photoshop-7-07-0-1-0/> [https://dcu.education/wp-content/uploads/2022/07/photoshop\\_cc\\_skin\\_smooth\\_brush\\_download.pdf](https://dcu.education/wp-content/uploads/2022/07/photoshop_cc_skin_smooth_brush_download.pdf) <https://www.dss.gov.au/system/files/webform/hermmarj348.pdf> [https://www.colchesterct.gov/sites/g/files/vyhlif4286/f/uploads/boardscommissionapp2015\\_0.pdf](https://www.colchesterct.gov/sites/g/files/vyhlif4286/f/uploads/boardscommissionapp2015_0.pdf) <https://koushafarin.com/adobe-photoshop-cc-presets-3d-luts-download/> <https://educationnews.co.ke/advert/install-already-installed/> <https://www.dominionphone.com/how-to-download-adobe-photoshop-cs5/> <http://in-loving-memory.online/?p=24528> [https://blooder.net/upload/files/2022/07/IXJS7bpsMFZ8kQh38Syr\\_01\\_08fc4fd262a734705904e8e57f69aca0\\_file.pdf](https://blooder.net/upload/files/2022/07/IXJS7bpsMFZ8kQh38Syr_01_08fc4fd262a734705904e8e57f69aca0_file.pdf) [https://lll.dlxyjf.com/upload/files/2022/07/4a4CWFUvZashf7yvFPpU\\_01\\_08fc4fd262a734705904e8e57f69aca0\\_file.pdf](https://lll.dlxyjf.com/upload/files/2022/07/4a4CWFUvZashf7yvFPpU_01_08fc4fd262a734705904e8e57f69aca0_file.pdf) <https://learnpace.com/download-photoshop-cs5-gratis-full-crack/> [https://axisflare.com/upload/files/2022/07/IDCZwm7OdQKUbKCLR4HX\\_01\\_29e4a28d0515d330ad8848ceaf78c327\\_file.pdf](https://axisflare.com/upload/files/2022/07/IDCZwm7OdQKUbKCLR4HX_01_29e4a28d0515d330ad8848ceaf78c327_file.pdf) <https://www.cristinacucina.it/adobe-lightroom-cc-2017-64-bit/> <https://worldwidedigitalstore.com/wp-content/uploads/2022/07/odehan.pdf> [https://jimmyvermeulen.be/wp-content/uploads/2022/07/rectangle\\_shape\\_photoshop\\_download.pdf](https://jimmyvermeulen.be/wp-content/uploads/2022/07/rectangle_shape_photoshop_download.pdf) <https://news.mtkenya.co.ke/advert/how-to-install-nik-collection-script-plugin-in-photoshop-cc/> <http://www.hva-concept.com/adobe-photoshop-2020-official-version-photo-edit-capture/> <https://5e19.com/adobe-photoshop-cs5-1-free-download/> <https://www.dpfremovalnottingham.com/2022/07/01/photoshop-cc-2021-23-2-2/>